Yale

- 1. Navigate to worker profile.
- 2. Within the Contact tab, click Edit to Change Work Contact Information.

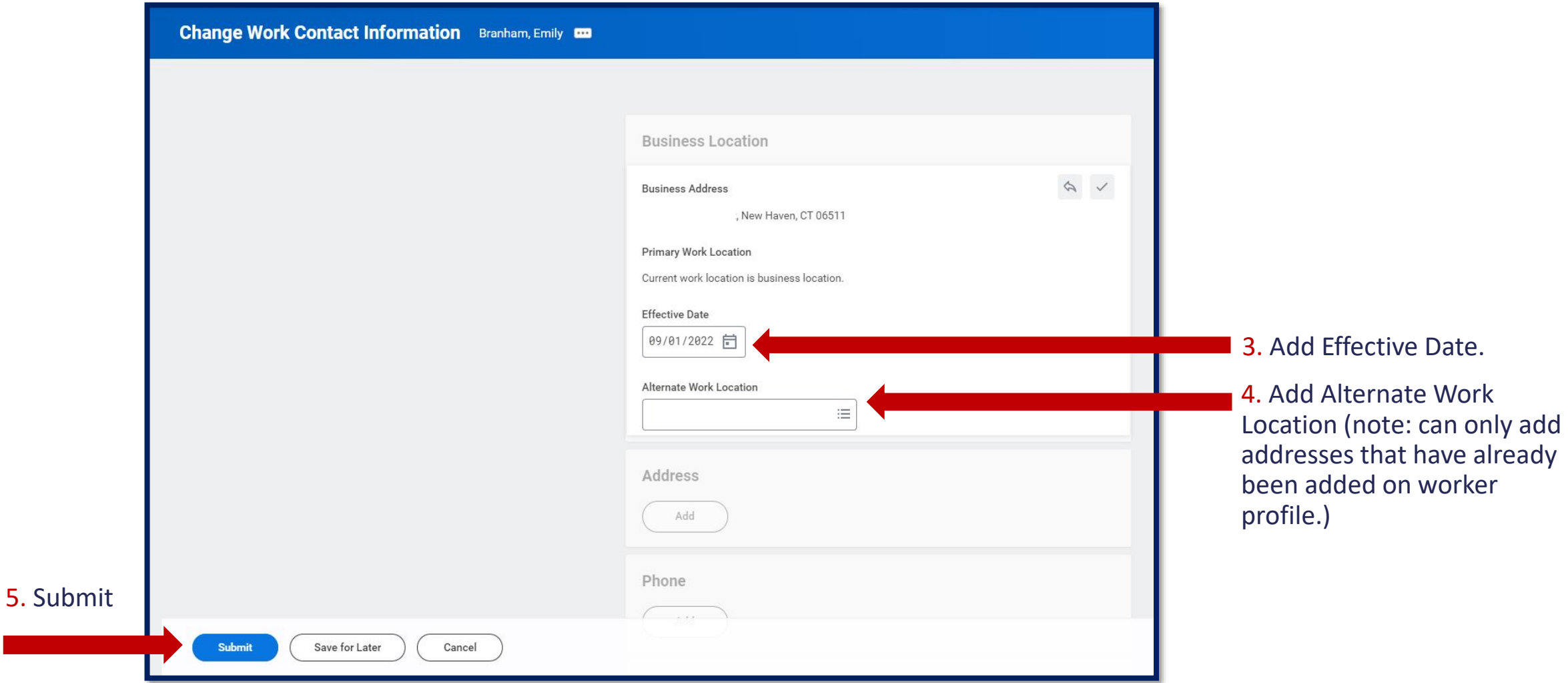